# **RANCANG BANGUN SISTEM INFORMASI MANAJEMEN PERSEDIAAN BARANG MENGGUNAKAN FRAMEWORK LARAVEL (STUDI KASUS : PT. JAZEERA INTI SUKSES)**

**SKRIPSI**

**Diajukan untuk memenuhi persyaratan dalam memperoleh gelar Sarjana Komputer Program Studi Sistem Informasi Disusun Oleh:**

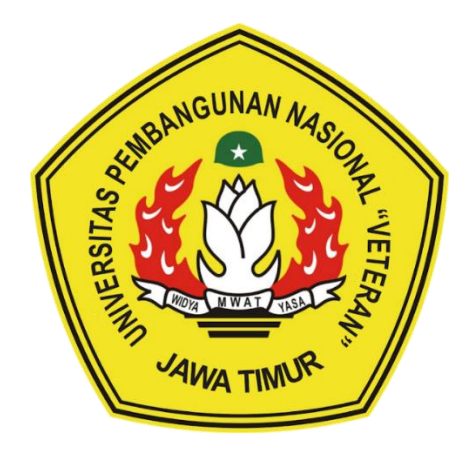

**Alfin Murod 20082010023**

# **PROGRAM STUDI SISTEM INFORMASI FAKULTAS ILMU KOMPUTER UNIVERSITAS PEMBANGUNAN NASIONAL "VETERAN" JAWA TIMUR SURABAYA 2024**

#### **SKRIPSI**

### RANCANG BANGUN SISTEM INFORMASI MANAJEMEN PERSEDIAAN **BARANG MENGGUNAKAN FRAMEWORK LARAVEL** (STUDI KASUS: PT JAZEERA INTI SUKSES)

Disusun oleh:

### **ALFIN MUROD** 20082010023

Telah dipertahankan di hadapan dan diterima oleh Tim Penguji Skripsi Program Studi Sistem Informasi Fakultas Ilmu Komputer Universitas Pembangunan Nasional "Veteran" Jawa Timur Pada Tanggal 11 Juni 2024

Pembimbing: **Tim Penguji:**  $\mathbf{I}$ . 1. Tri Lathif Mardi M.Kom. MBA Rizka Hadiwivanti, S.Kom .Kom., M.T. NIP. 19860727 2018032 001 NIP. 19890225 2021211 001  $\mathbf{2}$  $2.$ Dhian Satria Yuda K., S.Kom., M.Kom. Abdul Rezhz Efrat Najaf, S.Kom., M.Kom. NPT. 20119860522249 NIP. 19940929 2022031 008 3. Siti N S.Kom., M.Kom. ukai NIP. 19810704 2021212 011 Mengetahui, Dekan Fakultas Ilmu Komputer Universitas Pembangunan Nasional "Veteran" Jawa Timur ProfsDr. In Novirina Hendrasarie, M.T. NIP. 19681126 199403 2 001

### **LEMBAR PENGESAHAN**

## RANCANG BANGUN SISTEM INFORMASI MANAJEMEN PERSEDIAAN **BARANG MENGGUNAKAN FRAMEWORK LARAVEL** (STUDI KASUS: PT JAZEERA INTI SUKSES)

Disusun oleh :

### **ALFIN MUROD** 20082010023

Telah disetujui mengikuti Ujian Negara Lisan Gelombang Juni Periode 2024 pada Tanggal 11 Juni 2024

Menyetujui,

**Dosen Pembimbing 1** 

Rizka Hadiwiyanti, S.Kom., M.Kom. MBA Dhian Satria Yuda K., S.Kom., M.Kom. NIP. 19860727 2018032 001

**Dosen Pembimbing 2** 

NPT. 20119 86 0522249

Mengetahui,

Ketua Program Studi Sistem Informasi

**Fakultas Ilmu Komputer** 

Universitas Pembangunan Nasional "Veteran" Jawa Timur

Agung Brastama Putra, S.Kom., M.Kom NIP. 19851124 2021211 003

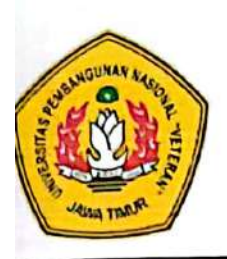

## KEMENTRIAN PENDIDIKAN DAN KEBUDAYAAN UNIVERSITAS PEMBANGUNAN NASIONAL "VETERAN" **JAWA TIMUR FAKULTAS ILMU KOMPUTER**

### **KETERANGAN REVISI**

Kami yang bertanda tangan di bawah ini menyatakan bahwa mahasiswa berikut:

: Alfin Murod Nama

 $: 20082010023$ **NPM** 

Program Studi: Sistem Informasi

Telah mengerjakan revisi Ujian Negara Lisan Skripsi pada tanggal 25 Juni 2024 dengan judul:

## RANCANG BANGUN SISTEM INFORMASI MANAJEMEN PERSEDIAAN **BARANG MENGGUNAKAN FRAMEWORK LARAVEL** (STUDI KASUS : PT JAZEERA INTI SUKSES)

Oleh karenanya, mahasiswa tersebut dinyatakan bebas revisi Ujian Negara Lisan Skripsi dan dijiinkan untuk membukukan laporan Skripsi dengan judul tersebut.

Dosen penguji yang memeriksa revisi:

- 1. Tri Lathif Mardi Survanto, S.Kom., M.T. NIP. 19890225 2021211 001
- 2. Abdul Rezha Efrat Najaf, S.Kom., M.Kom. NIP. 19940929 2022031 008
- 3. Siti Mukaromah, S.Kom., M.Kom. NIP. 19810704 2021212 011

Mengetahui,

**Dosen Pembimbing 1** 

NIP. 19860727 2018032 001

Rizka Hadiwiyanti

Surabaya, 25 Juni 2024

**Dosen Pembimbing 2** Dhian Satria Yuda K., S.Kom., M.Kom.

NPT. 20119 86 0522249

M.Kom.MBA

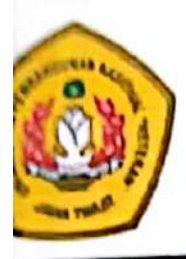

## KEMENTRIAN PENDIDIKAN DAN KEBUDAYAAN UNIVERSITAS PEMBANGUNAN NASIONAL "VETERAN" **JAWA TIMUR FAKULTAS ILMU KOMPUTER**

## **SURAT PERNYATAAN**

aya yang bertanda tangan di bawah ini:

: Alfin Murod Jama

 $: 20082010023$ **IPM** 

rogram Studi : Sistem Informasi

Aenyatakan bahwa judul/ Tugas Akhir berikut:

## RANCANG BANGUN SISTEM INFORMASI MANAJEMEN PERSEDIAAN **BARANG MENGGUNAKAN FRAMEWORK LARAVEL** (STUDI KASUS: PT JAZEERA INTI SUKSES)

lukan merupakan plagiat dari Skripsi/ Tugas Akhir/ Penelitian orang lain dan juga bukan 'roduk/ Hasil Karya yang saya beli dari orang lain.

aya juga menyatakan bahwa Skripsi/ Tugas Akhir ini adalah pekerjaan saya sendiri, kecuali ang dinyatakan dalam Daftar Pustaka dan tidak pernah diajukan untuk syarat memperoleh elar di Universitas Pembangunan Nasional "Veteran" Jawa Timur maupun Instansi endidikan lain. Jika dinyatakan dikemudian hari pernyataan tersebut terbukti benar, maka aya bertanggung jawab penuh dan siap menerima segala konsekuensi, termasuk pembatalan iazah dikemudian hari.

Hormat Saya, Alfin Murod **M. 20082010023** 

Surabaya, 25 Juni 2024

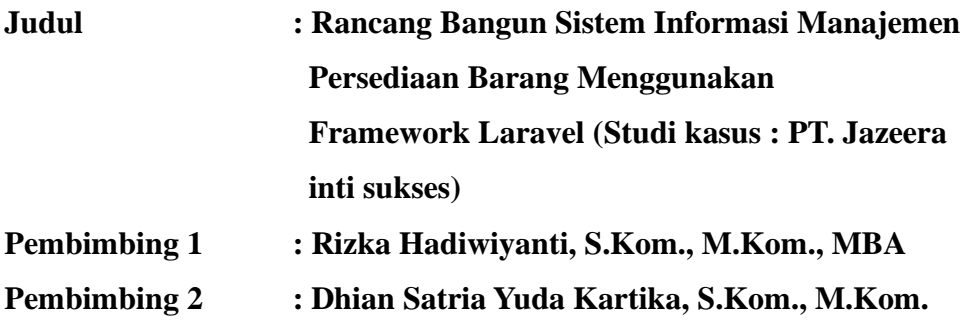

#### <span id="page-5-0"></span>**ABSTRAK**

PT. Jazeera Inti Sukses adalah perusahaan yang berfokus pada produk kosmetik dan obat herbal, didirikan oleh Dr. Ahmad Husain pada 1 Agustus 2019, dengan kantor pusat di Ruko Harmoni City Centre Blok TC-56, Trosobo, Kecamatan Taman, Kabupaten Sidoarjo, Jawa Timur. Perusahaan ini memiliki manajemen pergudangan yang mencakup pengelolaan stok, barang masuk, dan barang keluar. Namun, implementasi manajemen pergudangan belum optimal karena masih menggunakan kartu stok dan Excel, serta kurangnya pengawasan terhadap barang masuk dan keluar oleh operator, sehingga informasi yang diperoleh tidak akurat.

Untuk mengatasi masalah ini, diperlukan sistem informasi manajemen pergudangan yang memudahkan pengelolaan stok barang, barang masuk, barang keluar, dan pemesanan. Sistem ini dirancang dengan pendekatan prototyping untuk memudahkan pengembang melalui feedback langsung dari pengguna. Prototipe yang dihasilkan dievaluasi menggunakan Webuse, kemudian dirancang UML menggunakan metode ICONIX sesuai kebutuhan dan dikodekan dengan PHP dan Laravel. Tahap akhir melibatkan pengujian aplikasi dengan metode blackbox.

Penelitian ini menghasilkan sistem informasi manajemen pergudangan dengan prototipe yang diuji memperoleh skor 0,89 (Baik), yang diharapkan dapat memudahkan manajer, kepala gudang, dan operator dalam mengelola pergudangan di PT. Jazeera Inti Sukses.

*Kata Kunci : manajemen pergudangan, min-max, prototype, laravel*

#### **KATA PENGANTAR**

<span id="page-6-0"></span>Puji dan syukur kehadirat Tuhan Yang Maha Esa, karena atas kelimpahan berkat dan karunia sehingga penulis dapat menyelesaikan skripsi ini yang berjudul "Rancang Bangun Sistem Informasi Manajemen Persediaan Barang Menggunakan Framework Laravel (Studi kasus: PT Jazeera inti sukses)" sebagai persyaratan dalam menyelesaikan Program Studi S1/Sistem Informasi di Universitas Pembangunan Nasional "Veteran" Jawa Timur.

Dalam penyusunan skripsi ini tidak terlepas dari bantuan berbagai pihak, dan dalam kesempatan ini penulis ingin mengucapkan terimakasih kepada :

- 1. Kedua orangtua penulis berserta kakak Zahrotul Wardah dan adik Nurul Aini beserta keluarga besar yang telah senantiasa terus-menerus tiada henti-hentinya memberikan kasih sayang dengan selalu mendoakan dan mendukung penulis, sehingga penulis terus termotivasi dalam menyelesaikan skrispi ini.
- 2. Bapak Agung Brastama Putra, S.Kom, M.Kom selaku Koordinator Program Studi Sistem Informasi Universitas Pembangunan Nasional Veteran Jawa Timur yang turut membimbing terutama dalam urusan administrasi.
- 3. Bapak Nur Cahyo Wibowo, S.Kom., M.Kom, selaku dosen wali yang selalu membimbing dan memberikan dukungan dan memfasilitasi dalam urusan administrasi selama masa perkuliahan.
- 4. Ibu Rizka Hadiwiyanti, S.Kom., M.Kom., MBA dan Bapak Dhian Satria Yuda, S.Kom., M.Kom. Selaku dosen pembimbing skripsi yang telah membimbing dengan sabar, dan selalu memberikan banyak sekali ilmu

serta motivasi yang sangat bermanfaat sehingga penulis dapat menyelesaikan skripsi ini.

- 5. Seluruh bapak dan ibu dosen Sistem Informasi UPN "Veteran" Jawa Timur yang telah memberikan banyak ilmu pengetahuan yang bermanfaat selama perkuliahan.
- 6. Bapak Drg. Ahmad Husein B. Yahya selaku CEO dari PT. Jazeera Inti Sukses dan Bapak Wahyu Catur P. S.E. selaku perwakilan yang memfasilitasi penulis untuk melakukan penelitian serta memberikan tempat untuk penulis dan memberikan banyak ilmu pengetahuan sehingga penulis dapat menyelesaikan skripsi ini.
- 7. Kepada Manajemen PT. Sinergitas Indonesia Muda (Suweger Indonesia) dan teman-teman kerja saya (Suweger Rajawali) terimakasih telah memberikan saya banyak ilmu dan pengalaman luar biasa selama hampir 6 bulan dan memberikan ruang untuk berproses bagi penulis untuk bekerja dengan kuliah.
- 8. Sahabat dan teman-teman Sekolah Menengah Atas (SMA) ABABA Family khusunya Adam Arif Rahman, Rahadi Sudipta, Ade Fitra Rohmansyah, Naura Nisrine Hidayatullah, Alvin Alvaris, Haniyfatul Widad dan Aria Pratama Effendi sebagai mentor coding. Terimakasih telah menemani dan memberikan dukungan kepada penulis ketika penulis sedang mengalami stress dalam urusan kuliah maupun diluar kuliah. Terimakasih telah ada disamping penulis dikala senang maupun sedih sehingga penulis dapat melanjutkan dan menyelesaikan skripsi ini.
- 9. Teman-teman sistem informasi 20 khususnya Han Familiya Ayu Pracipta, Nur Tsalistna Imamah, Alfin Murod, Riska Harum Dian Sari, Bahrul Zakaria, Zharvi Achmada yang telah banyak membantu selama menjalani masa perkuliahan dan memberikan dorongan lebih kepada penulis sehingga penulis dapat menyelesaikan skripsi ini
- 10. Diri-sendiri, terimakasih telah menjadi pribadi yang tangguh selama masa perkuliahan selama 4 tahun lamanya, terimakasih sudah bisa bertahan hingga tititk ini. Terimakasih sekali-lagi sudah dapat menyelesaikan skripsi ini dengan tepat-waktu. Penulis hanya bisa mengucapkan. Kamu Hebat!.

Penulis menyadari bahwa skripsi ini masih memiliki kekurangan dan jauh dari kata sempurna. Namun, penulis berharap skripsi ini dapat memberikan kontribusi dan sumbangsih bagi pengembangan ilmu pengetahuan, khususnya di bidang ilmu komputer

Penulis ingin mengucapkan rasa syukur dan terima kasih yang sebesarbesarnya kepada semua pihak yang telah memberikan bantuan, bimbigan, dan nasihat yang bermanfaat selama proses penyelesaian skripsi ini. Semoga Tuhan Yang Maha Esa membalas kebaikan dan melimpahkan berkat-Nya kepada semua pihak yang telah membantu

Surabaya, 25 Juni 2024

<span id="page-8-0"></span>Penulis

### **DAFTAR ISI**

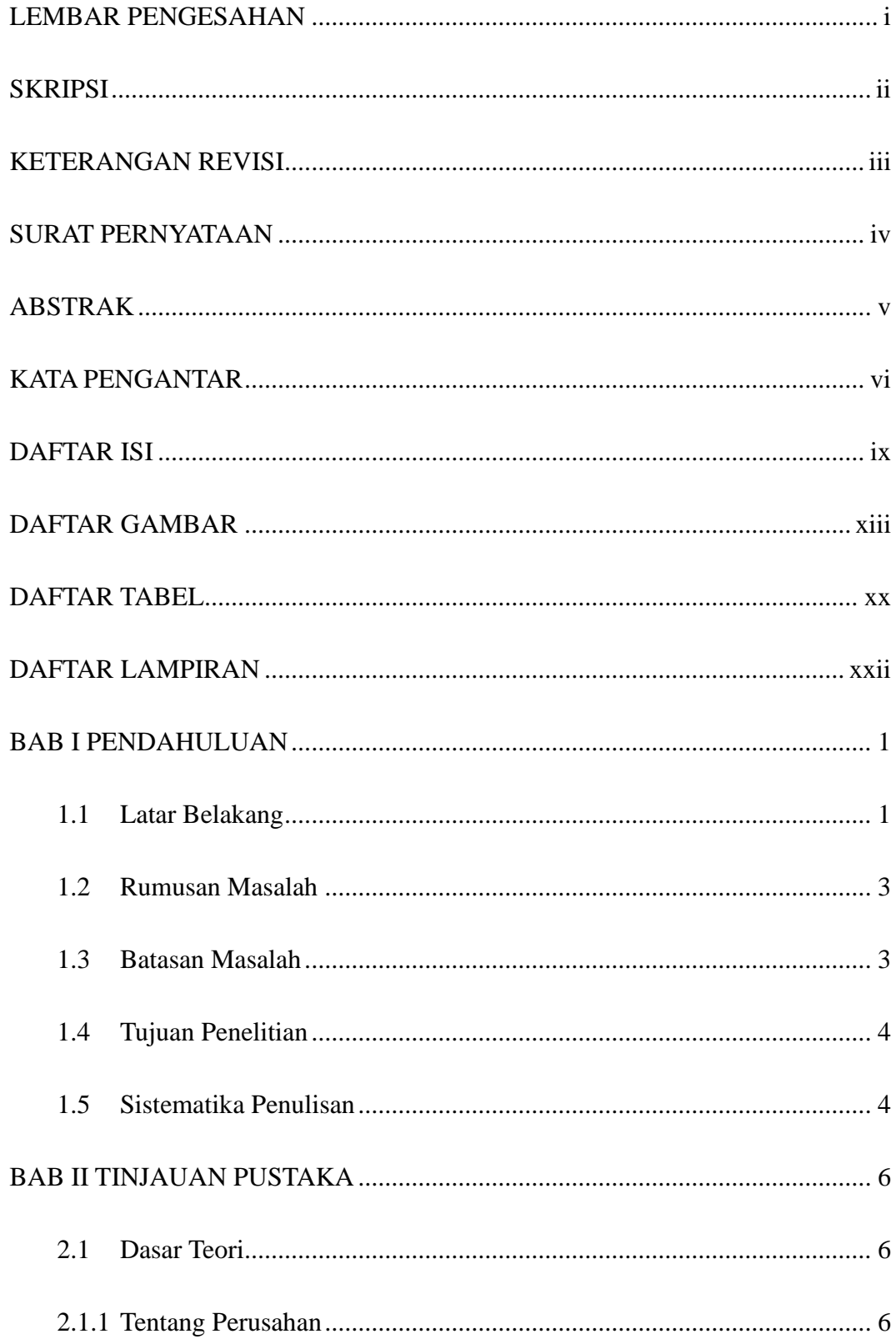

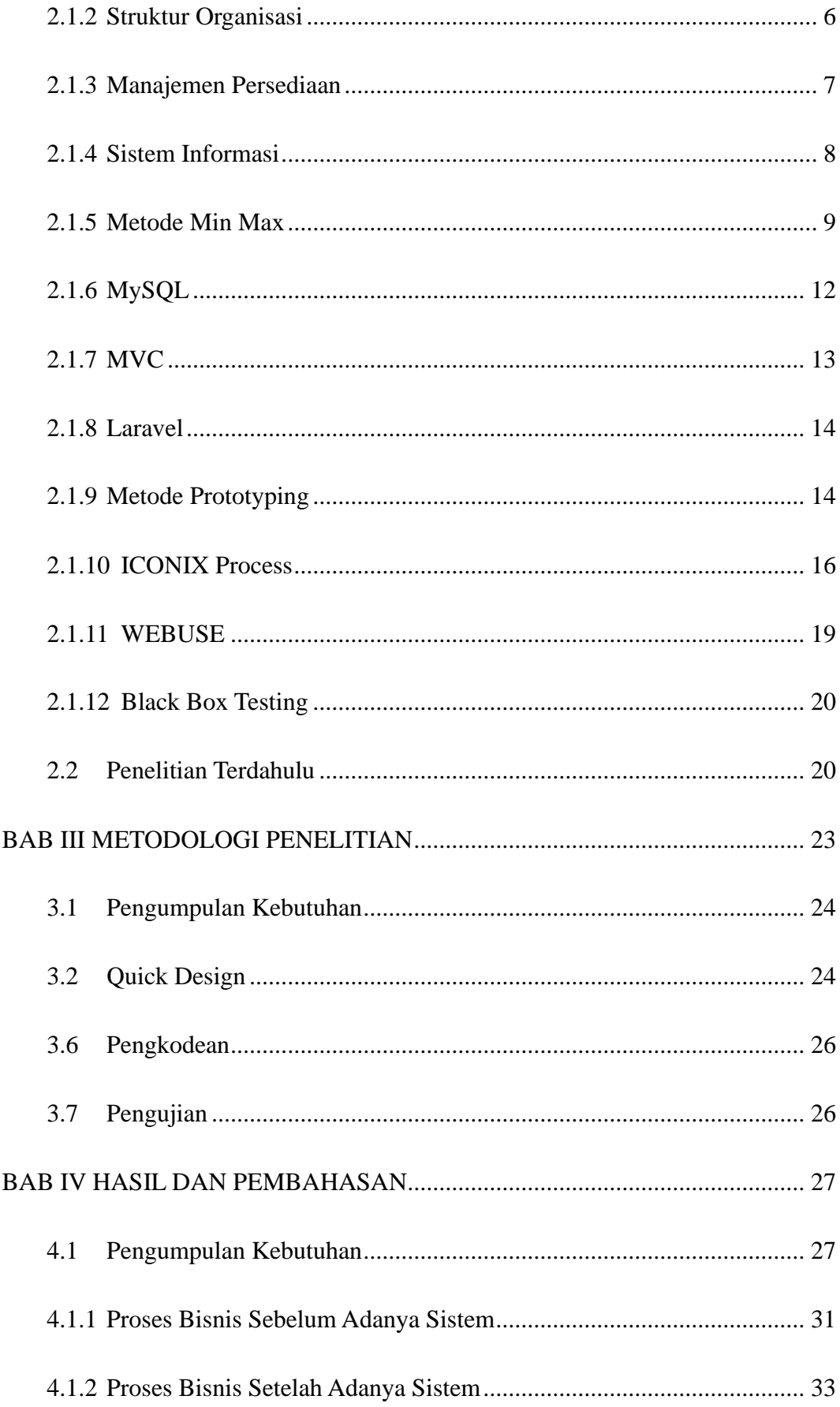

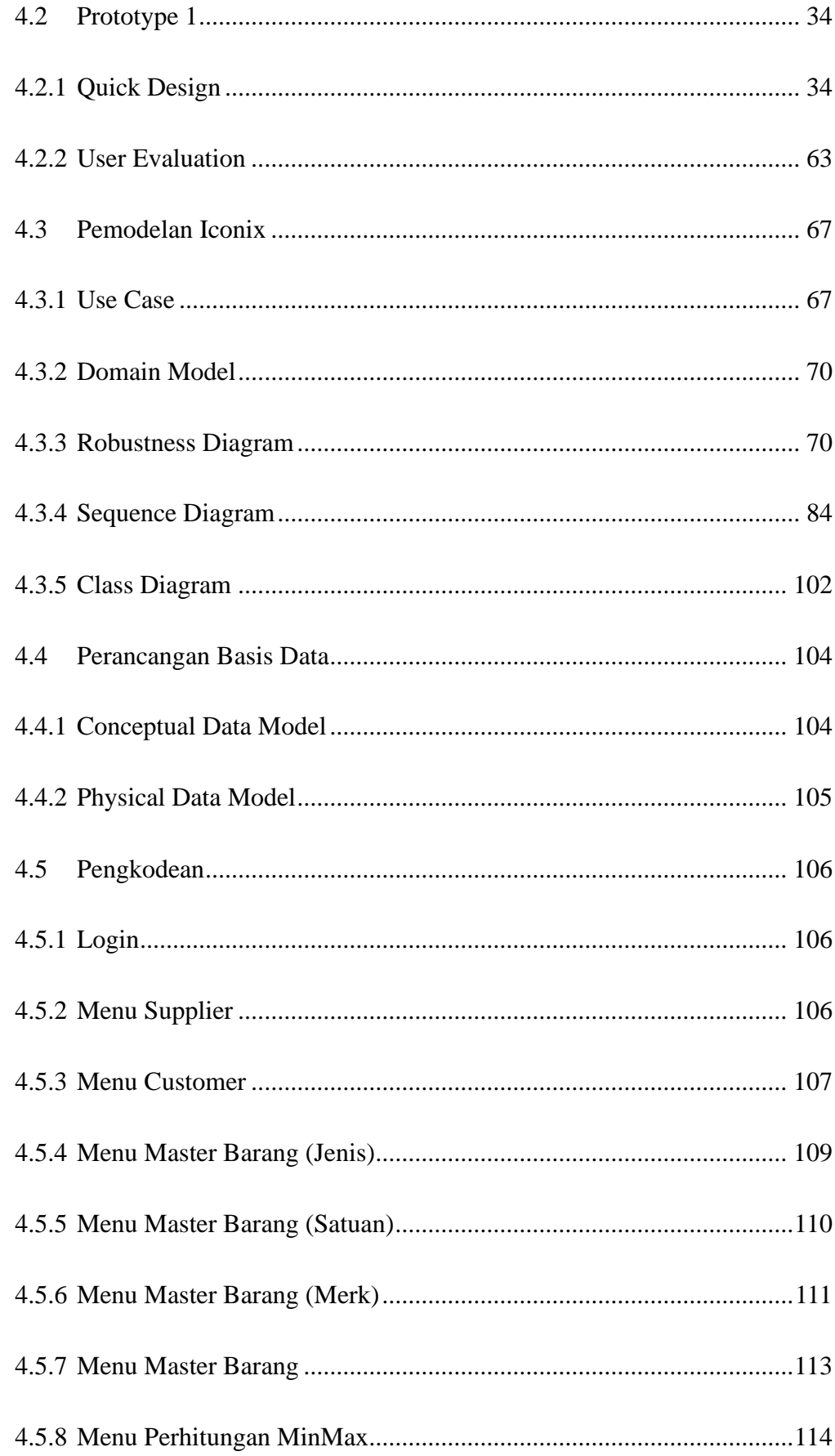

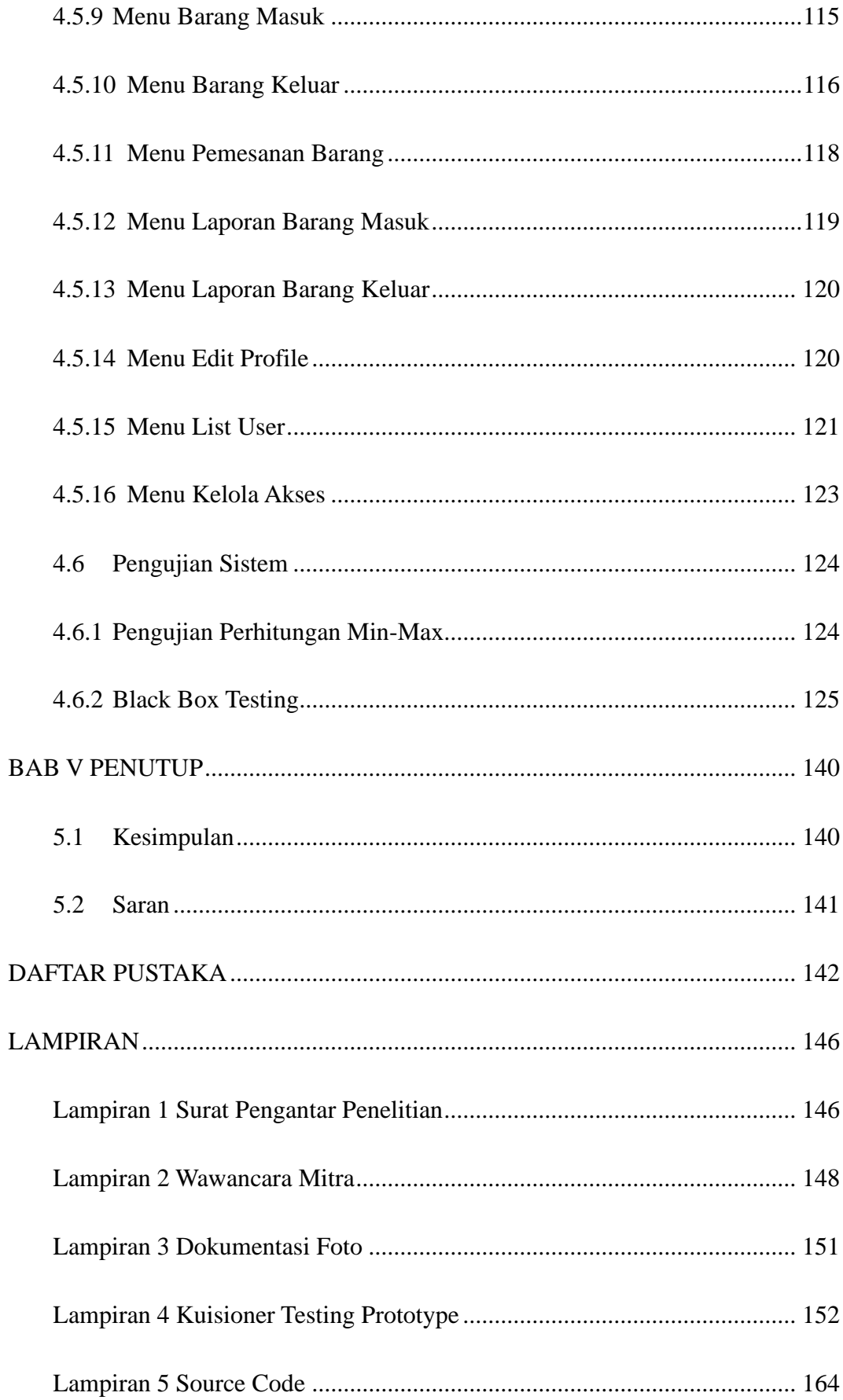

### **DAFTAR GAMBAR**

<span id="page-13-0"></span>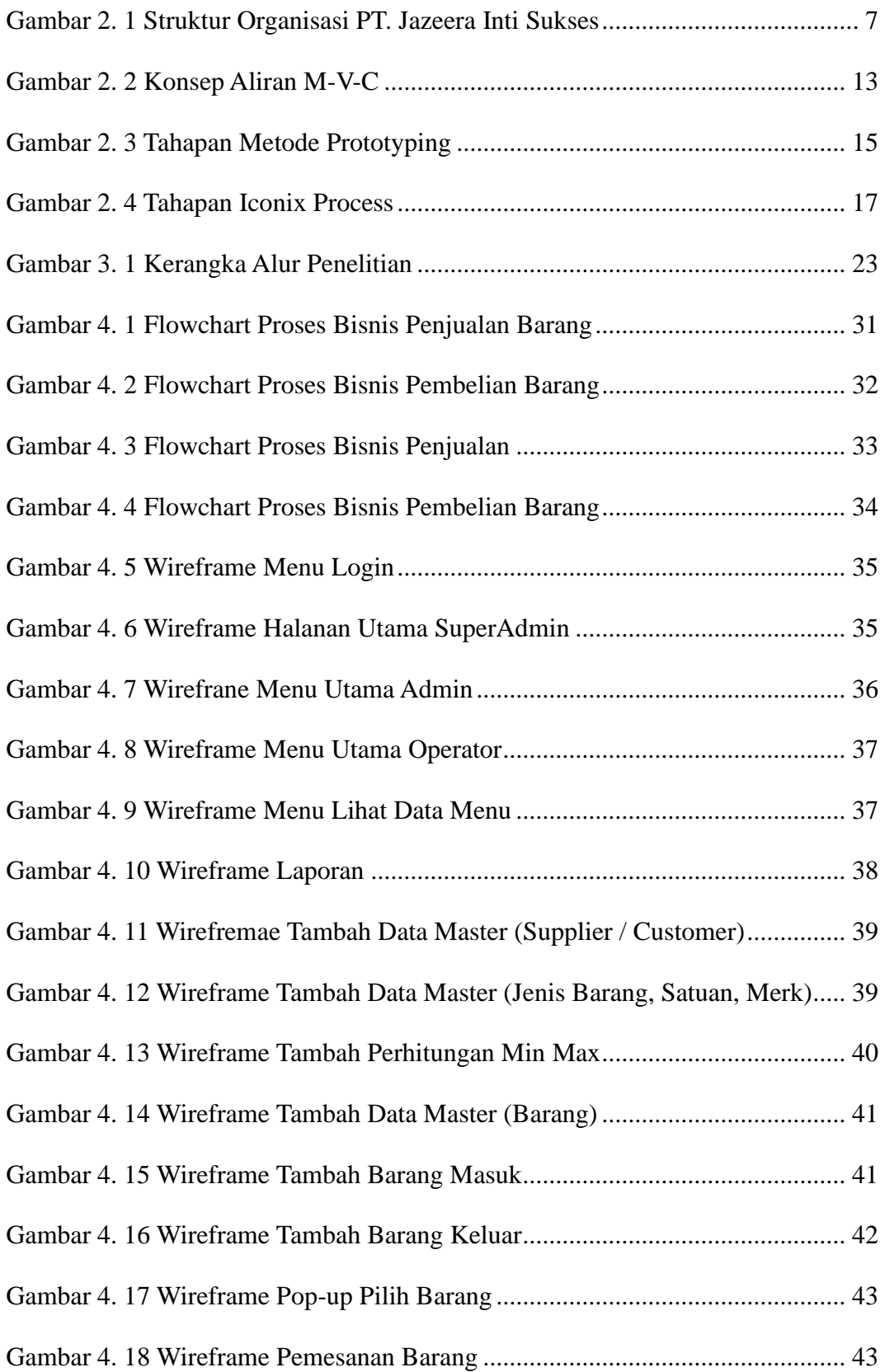

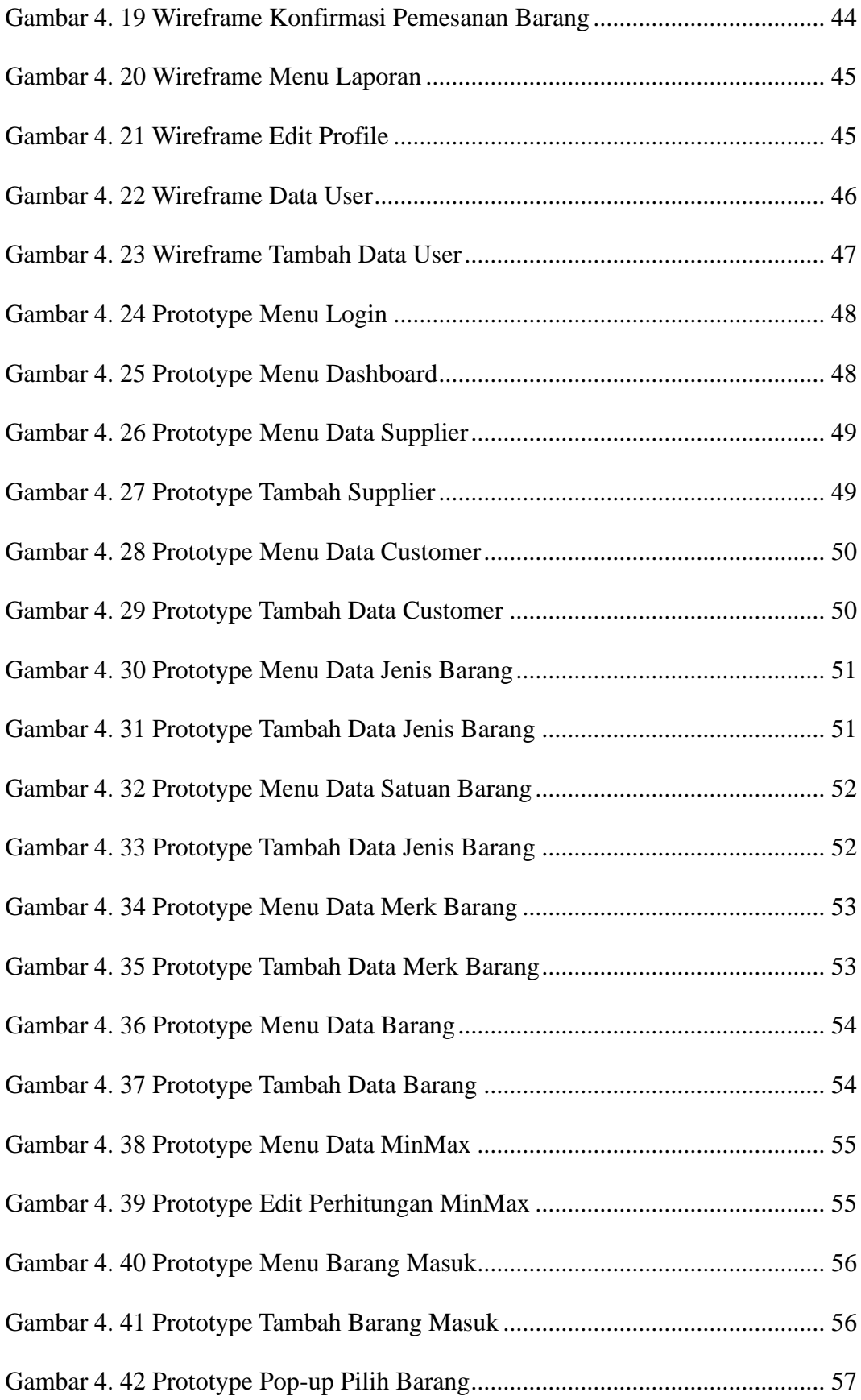

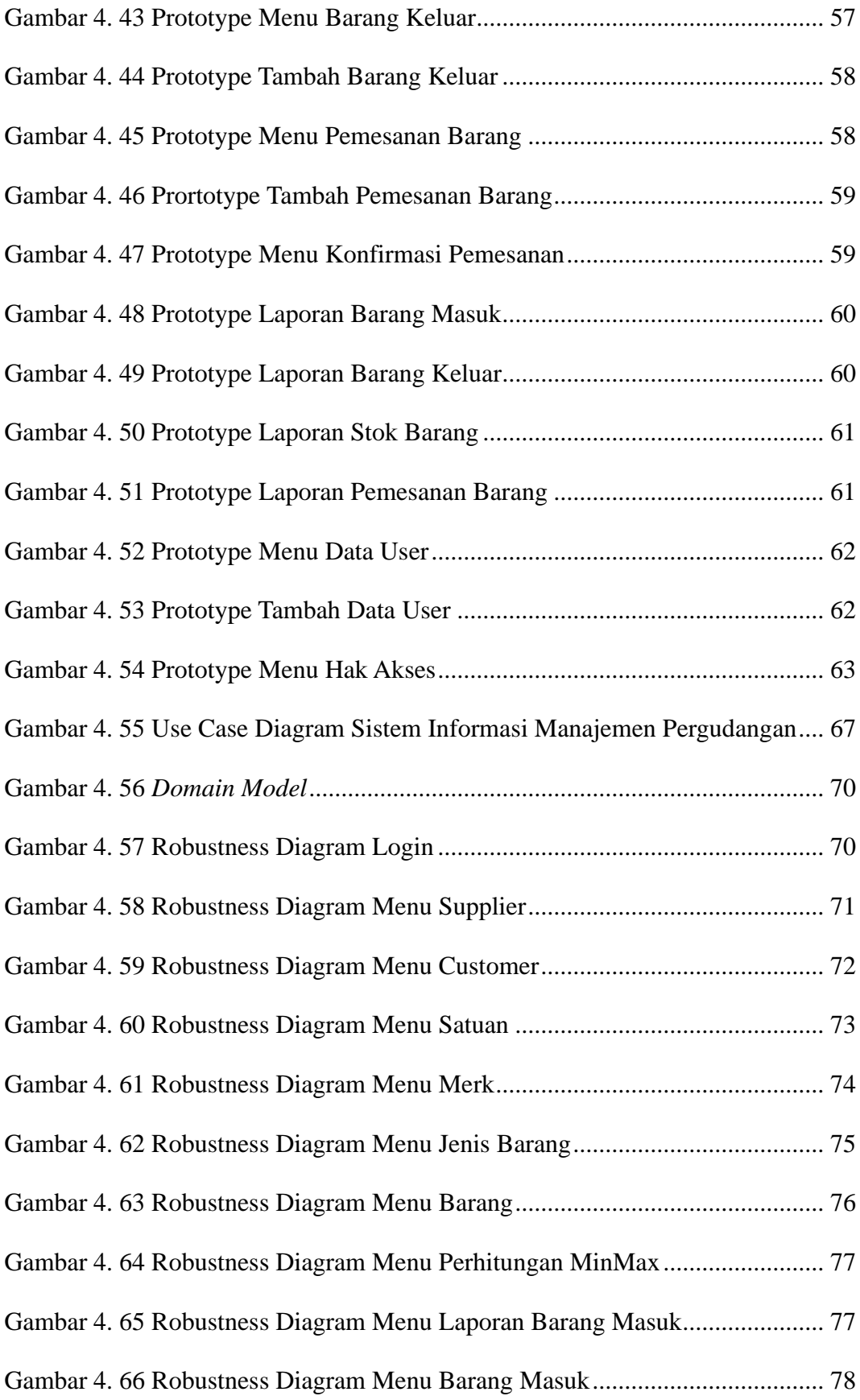

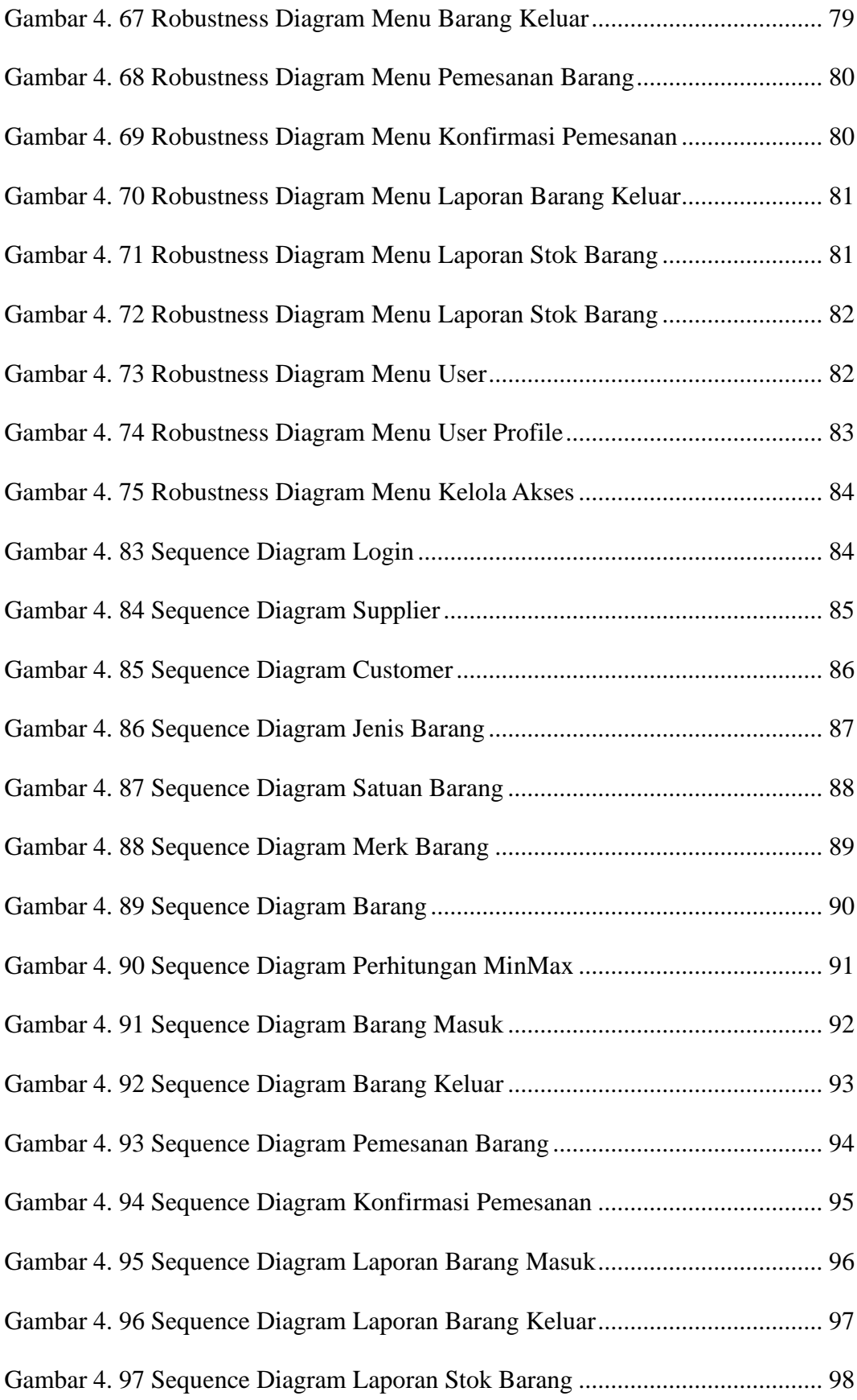

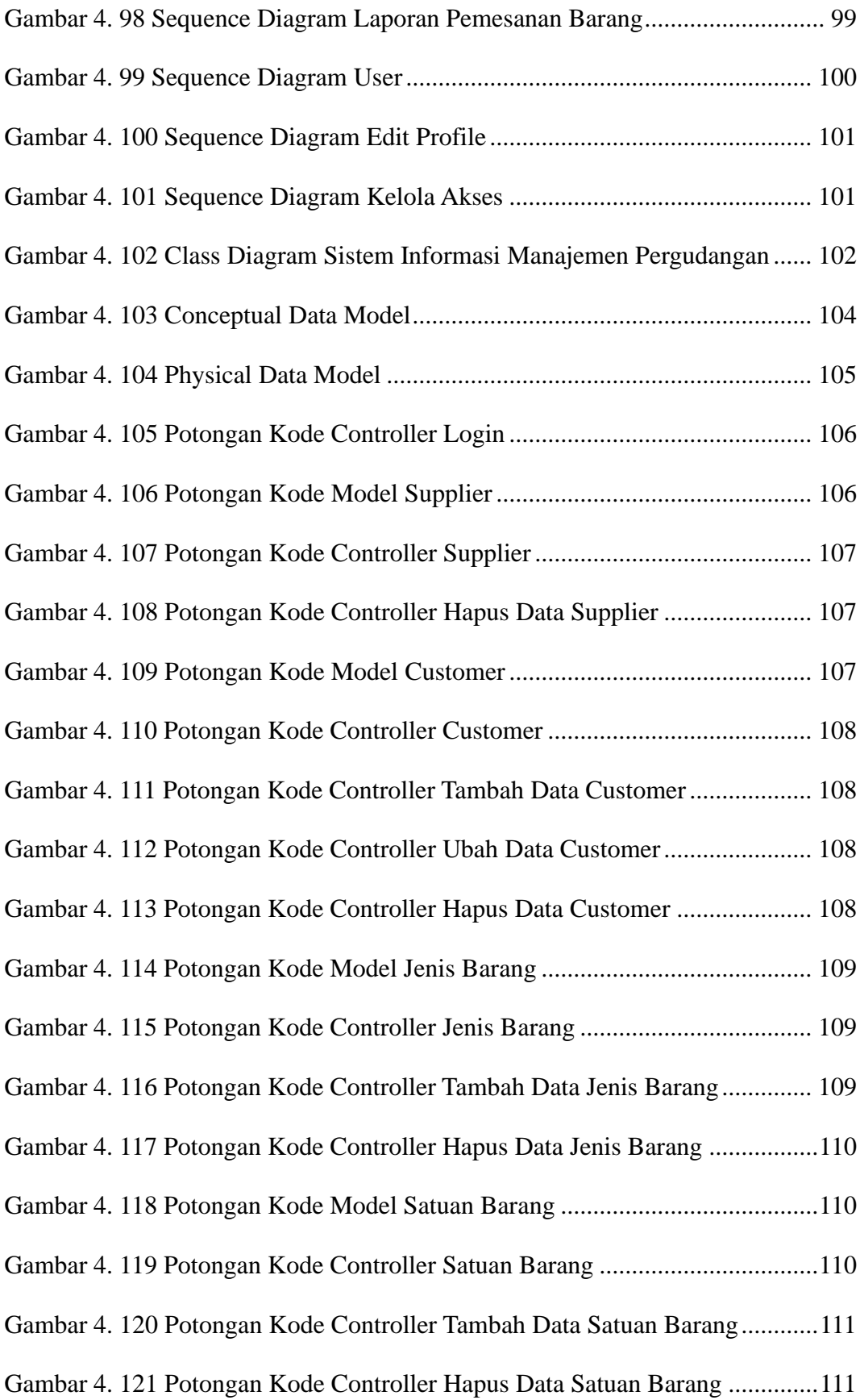

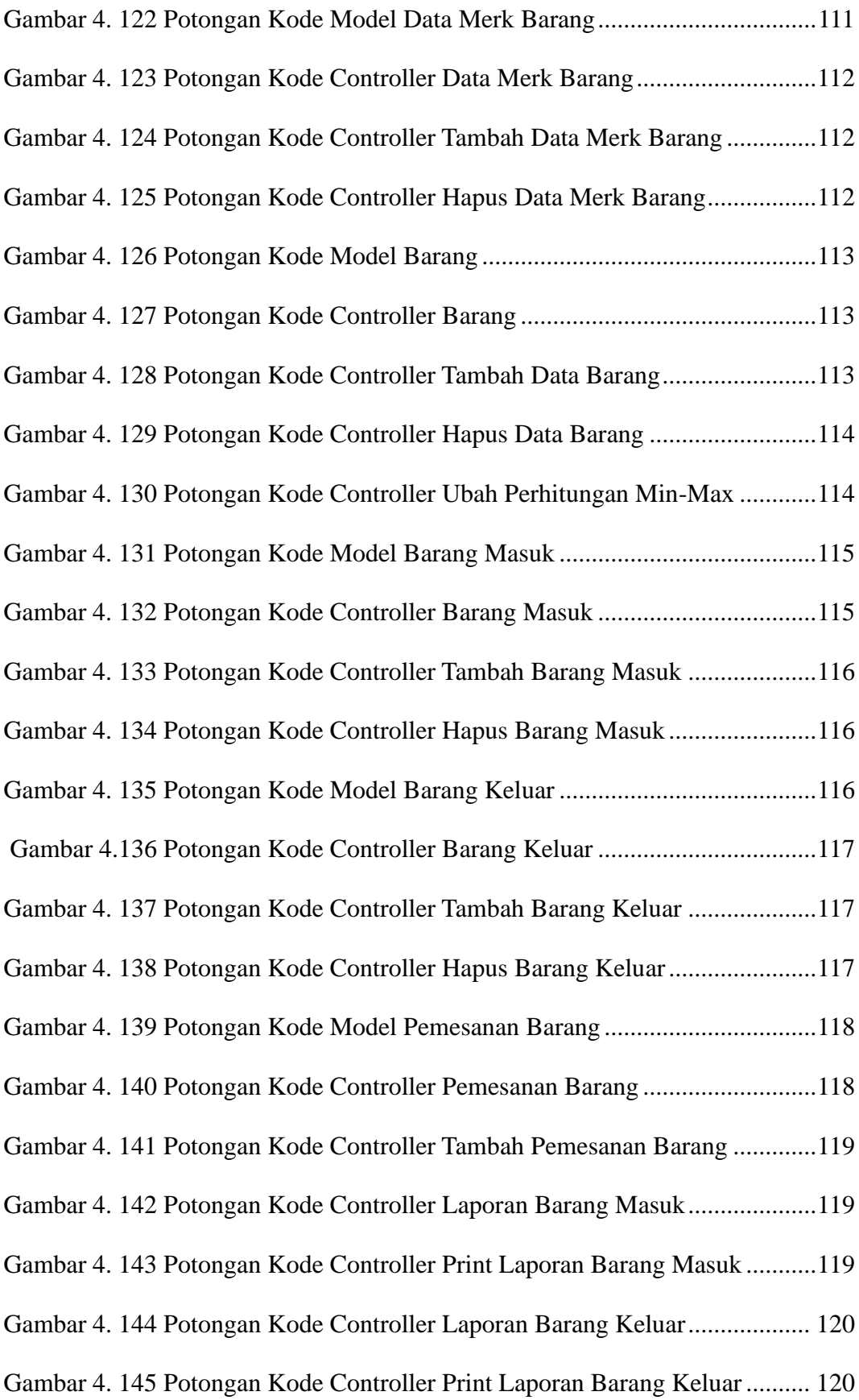

<span id="page-19-0"></span>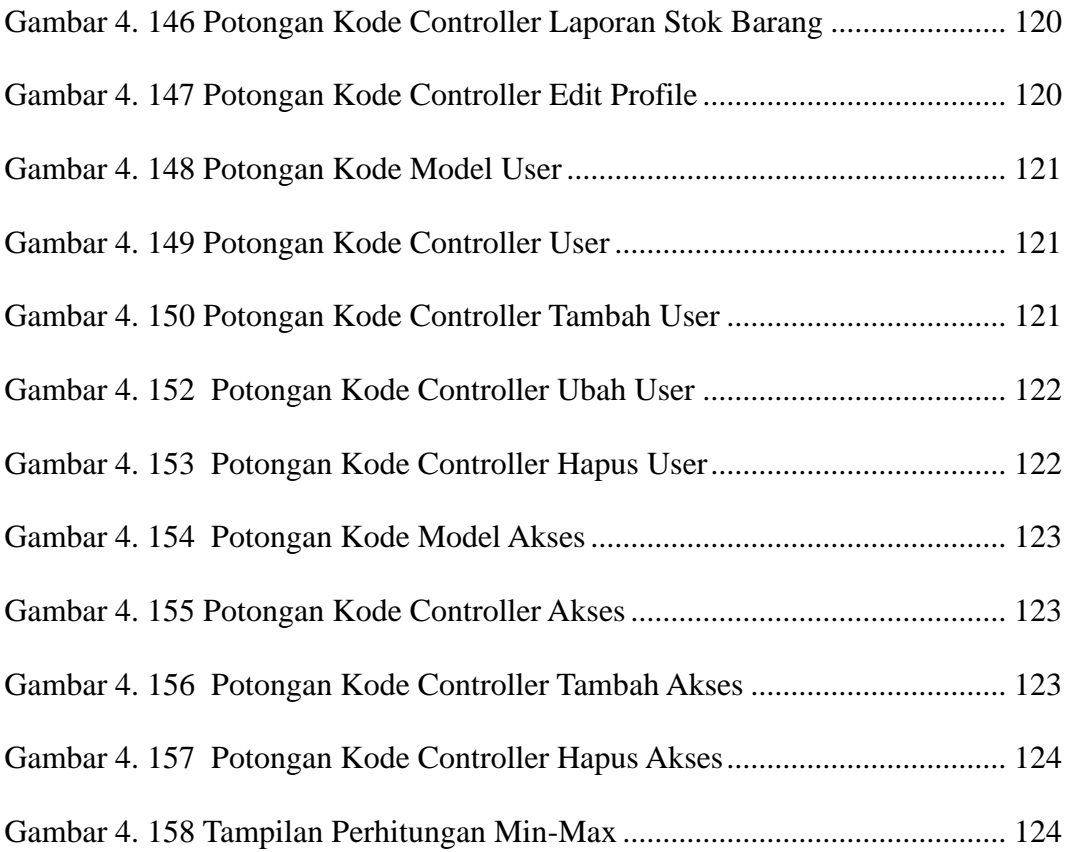

### **DAFTAR TABEL**

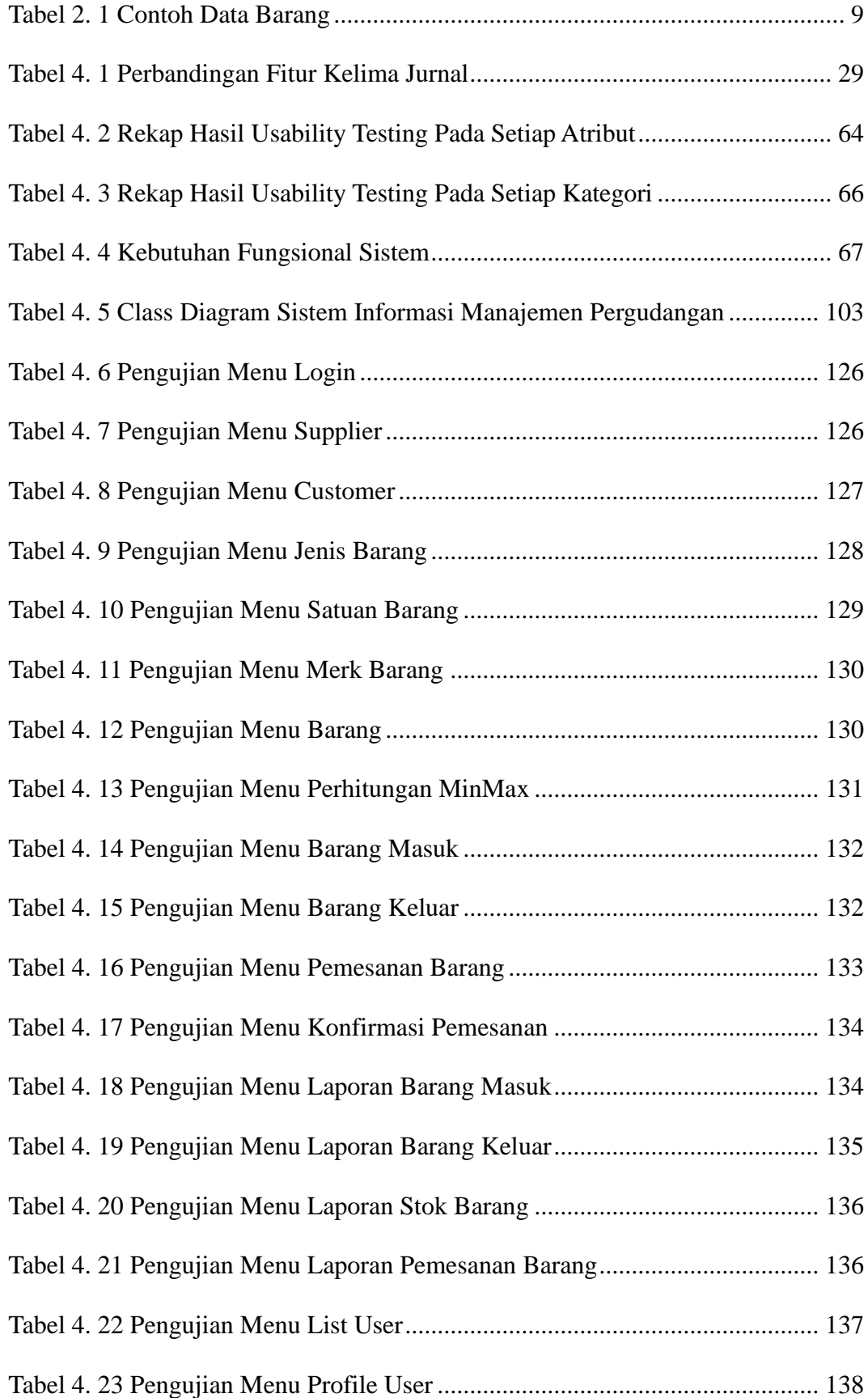

<span id="page-21-0"></span>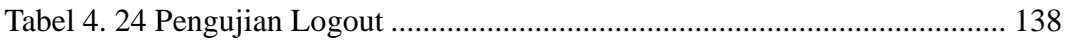

### **DAFTAR LAMPIRAN**

<span id="page-22-0"></span>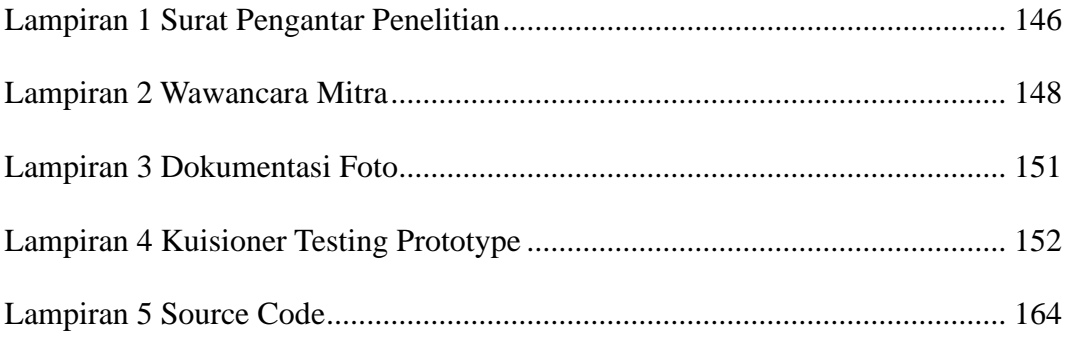